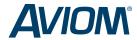

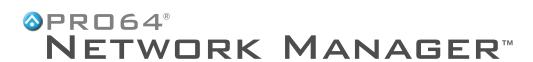

## Simplify management and control of your Pro64® Series digital audio network

- View all active Pro64 network devices at a glance
- · Name devices and organize them by location
- Edit channel-level settings
- Assign channels to network slots via crosspoint matrix at every audio I/O device
- Activate channels on any device from a central location
- · Name and track channels throughout the system
- Store, recall, and manage network scenes and device-level presets

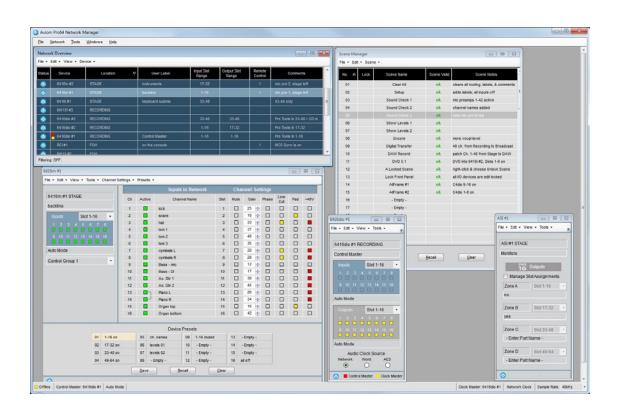

Visit www.Aviom.com/NetworkManager for complete information and system requirements.

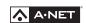

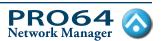

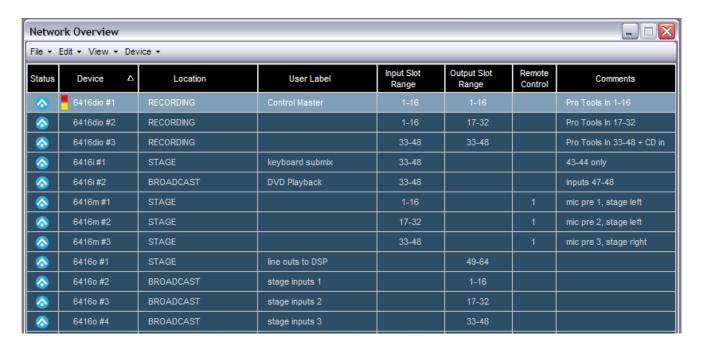

## **▲ NETWORK OVERVIEW FEATURES**

- Shows all active Pro64 network devices at a glance
- Provides a simplified overview of all routing assignments
- Allows devices to be named and organized by location and provides custom user label and comment fields
- Indicates network status, Control Master, Clock Master, and remote control settings

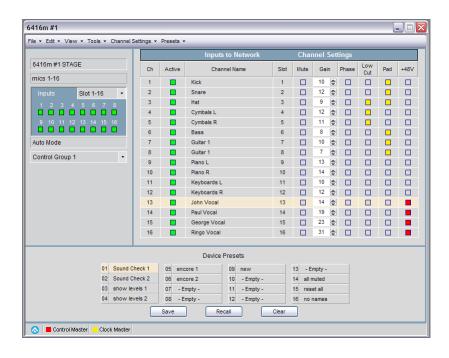

## **■ DEVICE WINDOW FEATURES**

- Provides access to channel-level settings for display and editing, including crosspoint matrix assignments
- Provides an easy means for storing, recalling, and managing device presets
- Allows naming of all input channels for simplified management from device to device and across the network
- Activate channels on any input device from a central location

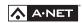